## Ejercicio TC75-02p

nin **TC75-02**r)<br>
to perfive<br>an original de dues decorates de la moistere DC est entre querys de P/S<br>
de perfive<br>an situation communated and and a particular de situation in targets we allow<br>the five and the discussion for Cierto periférico conectado al bus de expansión de un sistema PC usa cuatro puertos de  $E/S$ consecutivos, seleccionables mediante conmutadores al instalar la tarjeta; sea BASE la dirección del primer puerto. Se numeran los puertos del  $0$  al  $3$  y se suma este número a la dirección BASE. El puerto 0 es el byte menos significativo (LSB) del puerto de datos. El puerto 1 es el byte más significativo. El puerto 2, de entrada, es el puerto de estado y el mismo puerto 2, de salida es el puerto de control. El puerto 3 se decodifica pero no se usa.

El puerto de control, de sólo escritura, es un registro de 8 bits que controla diversas funciones del periférico. Tras el encendido del sistema todos los bits del registro de control están a cero.

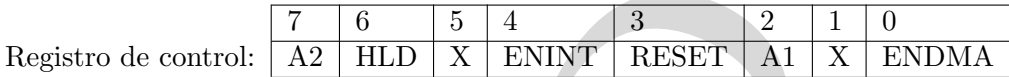

Bit 0: ENDMA,  $si = 1$  habilita al DMA, es decir que el periférico escribe y lee la memoria a través del canal DMA5, de 16 bits.

Bit 3: RESET,  $si = 1$  al periferico se le permite funcionar normalmente;  $si = 0$  el periferico entra en estado de Reset.

Bit 4: ENINT,  $si = 1$  se habilita el periférico para interrumpir al PC activando IRQ10 cuando ocurran DDR ´o SDR.

Bit 6: HLD, si = 1 se manda al periférico que entre en estado "suspendido" o latente; si = 0 se manda al periférico que salga del estado "suspendido". El periférico entra y sale del estado suspendido cuando puede, no inmediatamente.

Bits 2 y 7: tienen otras funciones que no interesan aquí.

Bits 1 y 5: no se usan.

El puerto de estado, de sólo lectura, comunica al PC el estado actual del periférico.

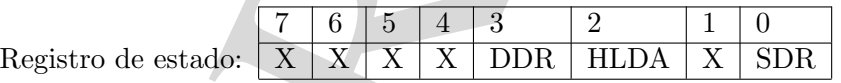

Sólo emplea tres bits.

Bit 0: SDR (System Data Ready),  $si = 1$  indica que el PC tiene datos listos para enviar al periférico. Se desactiva automáticamente cuando el periférico lee el puerto de datos.

Bit 2: HLDA (*HoLD Acknowledge*),  $si = 0$  indica que el periferico está en estado suspendido; si  $= 1$  indica que el periférico está corriendo normalmente.

Bit 3: DDR (*Device Data Ready*),  $\dot{s} = 1$  indica que el periferico tiene datos listos para enviar al PC. Se desactiva automáticamente cuando el PC lee el puerto de datos.

Los puertos  $0 \times 1$  forman un puerto de 16 bits bidireccional a través del cual se pasan datos (WORDS) entre el PC y el periférico. La comunicación está protocolizada por las señales DDR y SDR.

Escribir, en lenguaje ensamblador del 80x86, las rutinas necesarias para:

- a) Poner en modo Reset al periférico y sacarlo de ese estado.
- b) Escribir una WORD de datos al periférico, comprobando antes que éste no está en modo suspendido (pues el periférico no "oiría" al PC).
- $c)$  Suspender al periférico y comprobar que está suspendido.

## Solución

a) El estado RESET del periférico se controla con el bit 3 del registro de control. Por tanto, cambiando este bit se controla dicho estado. Ahora bien, como el registro de control es de sólo escritura para escribir en él no podemos saber qué valor tiene de antemano. Para ello lo que se hace es mantener una copia de este registro en la memoria RAM. Así encerramos los accesos al registro de control de la siguiente manera:

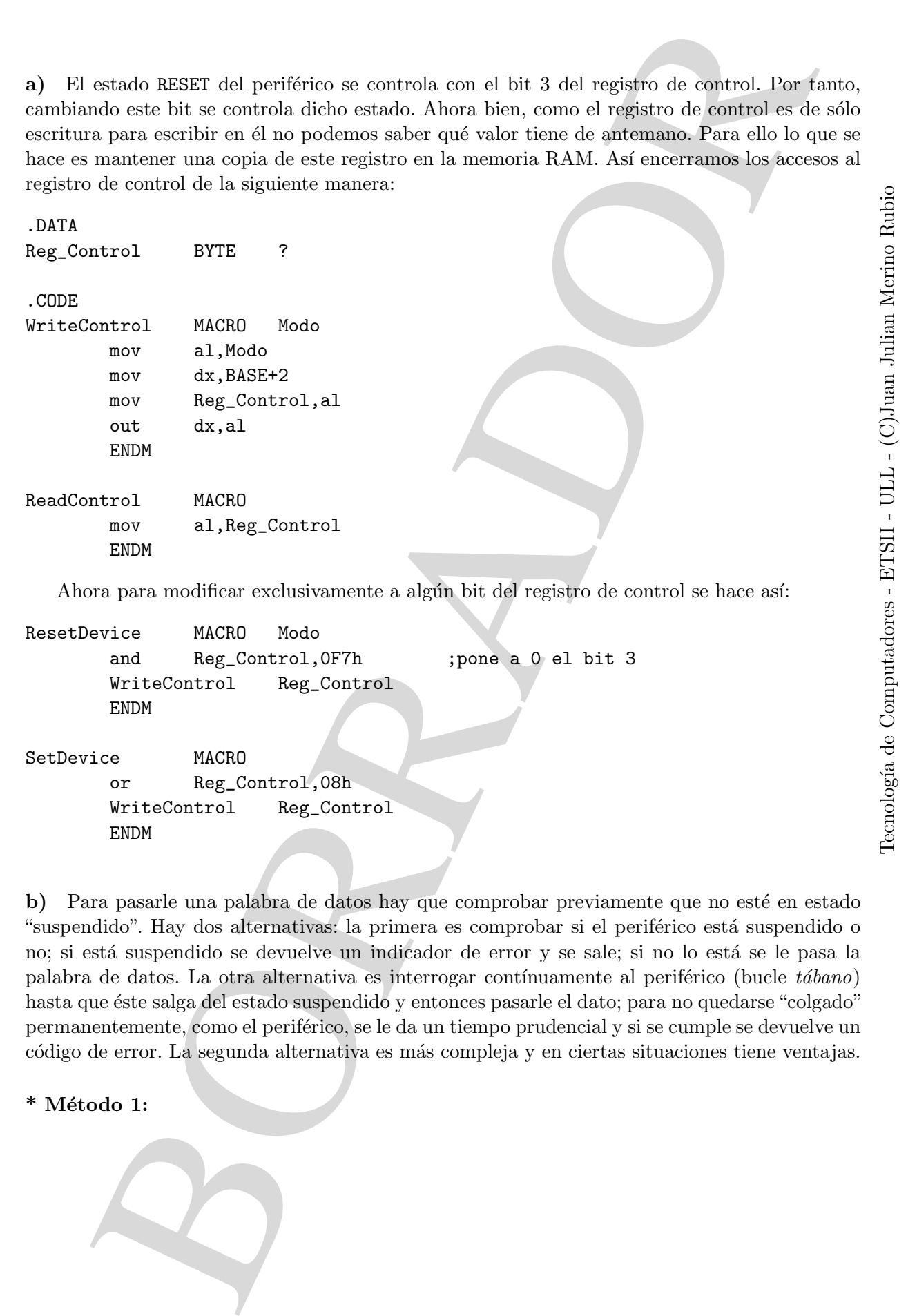

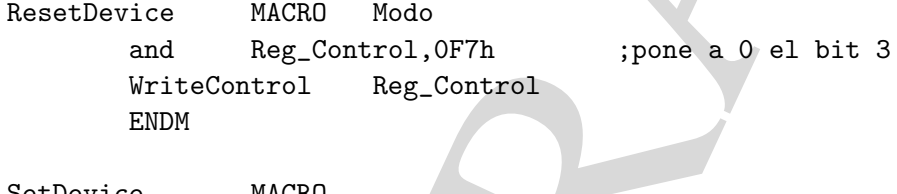

SetDevice MACRO or Reg\_Control,08h WriteControl Reg\_Control ENDM

b) Para pasarle una palabra de datos hay que comprobar previamente que no esté en estado "suspendido". Hay dos alternativas: la primera es comprobar si el periférico está suspendido o no; si está suspendido se devuelve un indicador de error y se sale; si no lo está se le pasa la palabra de datos. La otra alternativa es interrogar contínuamente al periférico (bucle  $tábano$ ) hasta que éste salga del estado suspendido y entonces pasarle el dato; para no quedarse "colgado" permanentemente, como el periférico, se le da un tiempo prudencial y si se cumple se devuelve un código de error. La segunda alternativa es más compleja y en ciertas situaciones tiene ventajas.

## \* Método 1:

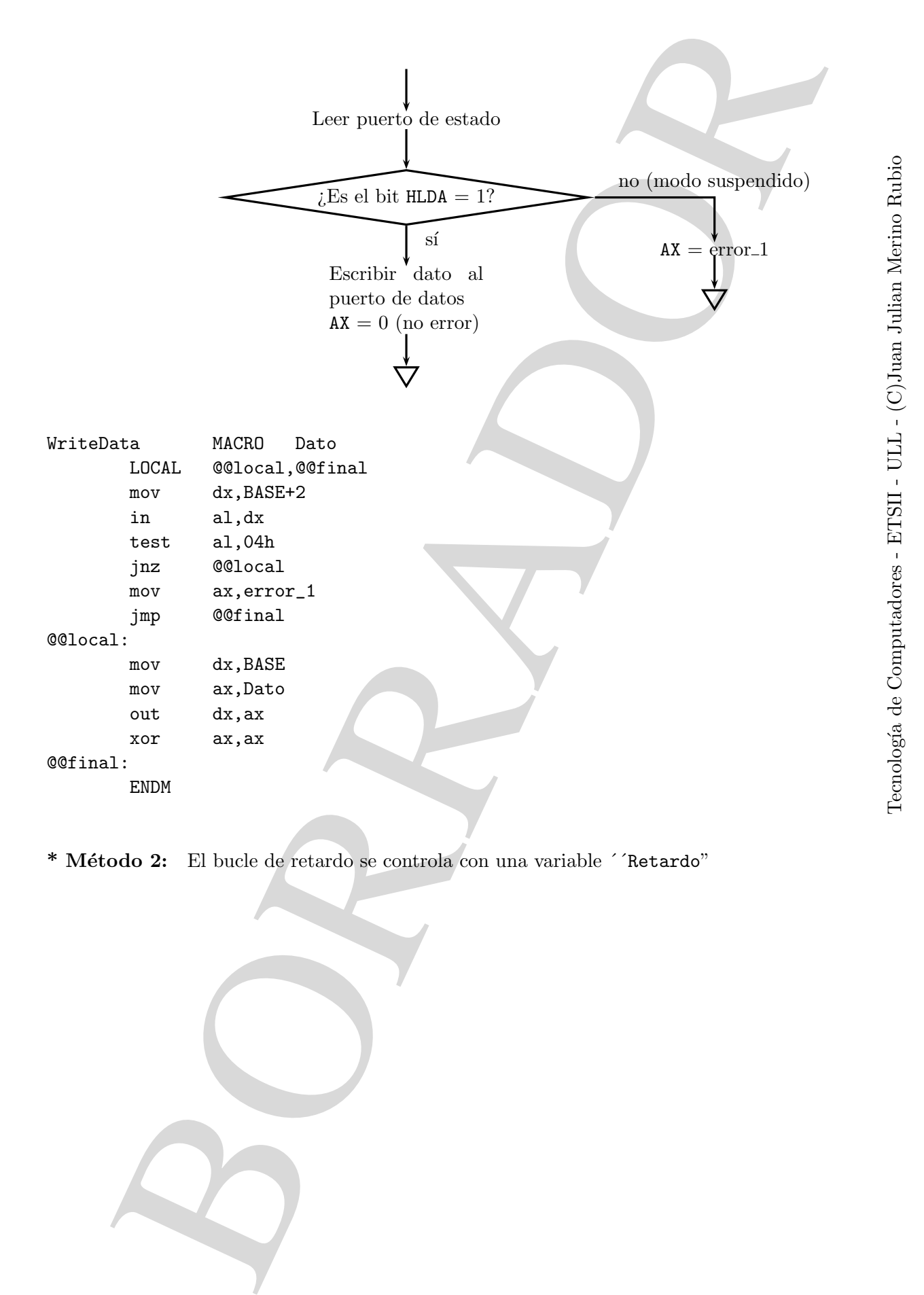

\* Método 2: El bucle de retardo se controla con una variable ''Retardo"

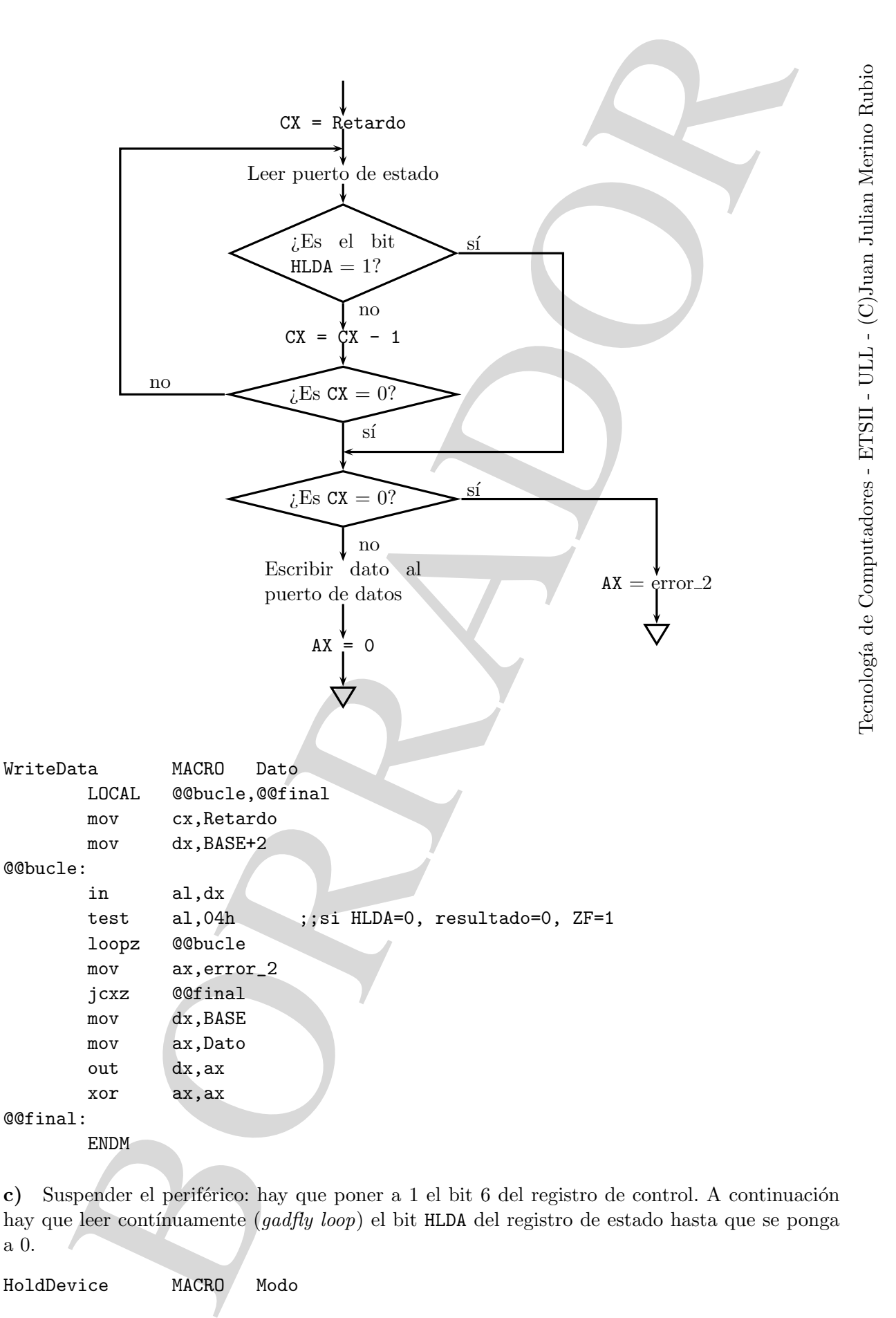

```
ENDM
```
c) Suspender el periférico: hay que poner a 1 el bit 6 del registro de control. A continuación hay que leer contínuamente (gadfly loop) el bit HLDA del registro de estado hasta que se ponga a 0.

HoldDevice MACRO Modo

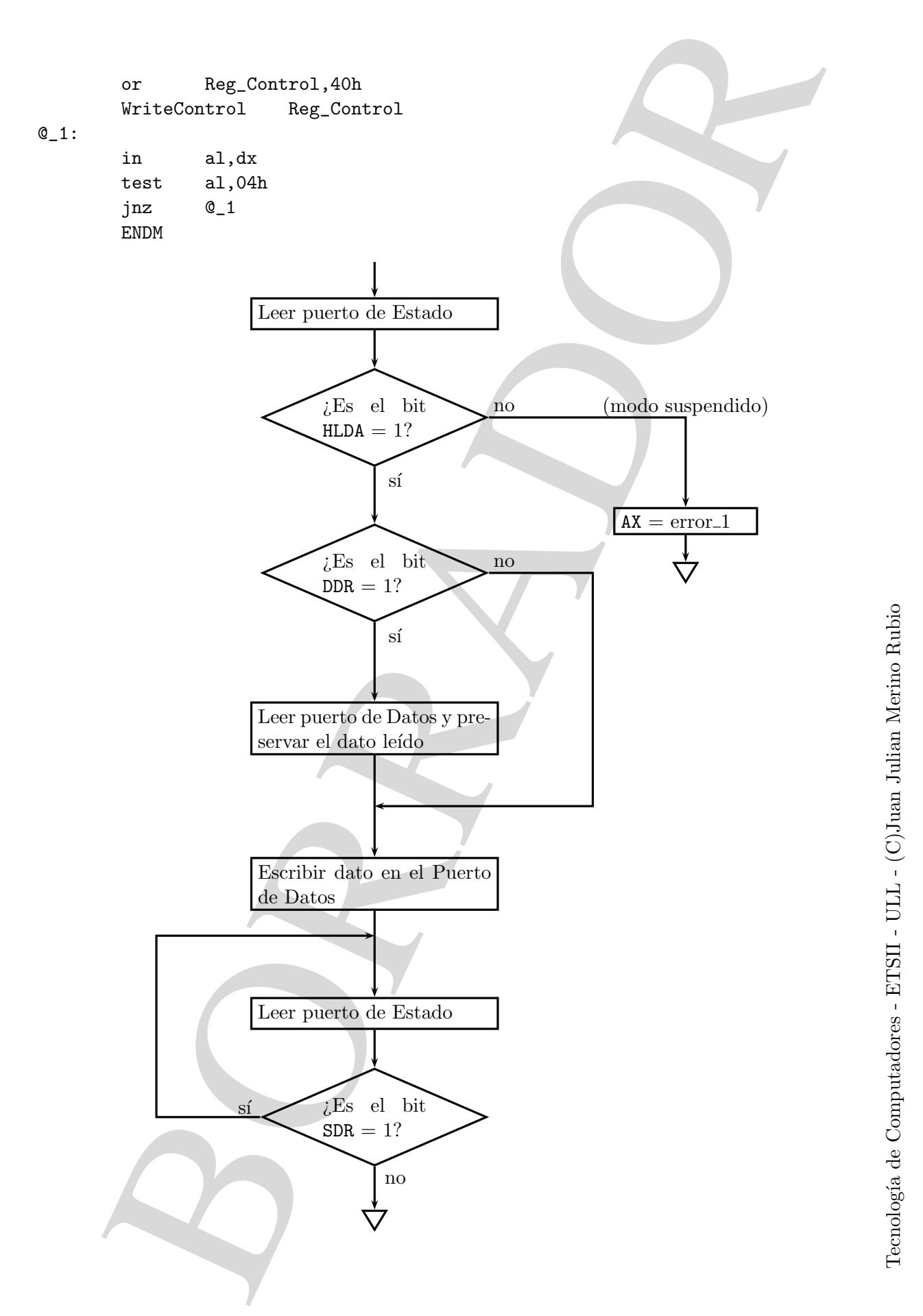